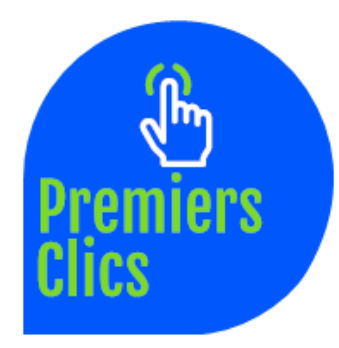

## *mémo* **Raccourcis Clavier**

www.premiers-clics.fr

**Ctrl+X Couper Ctrl+C Copier Ctrl+V Coller**

**Ctrl+P Imprimer**

*Raccourci Fonction sous windows*

**Ctrl+Z Annuler la dernière action Ctrl+Y Rétablir la dernière action Ctrl+A Tout sélectionner Alt+Maj Basculer entre les fenêtres Win+Maj Basculer entre les fenêtres (3D) Win+D Masquer toutes les fenêtres Alt+F4 Fermer une fenêtre Ctrl+Echap Ouvrir le menu démarrer Ctrl+Roulette Zoomer/Dézoomer F1 Afficher l'aide**

*Raccourci Fonction dans votre navigateur*

**F5 Recharger la page Ctrl+T Ouvrir un nouvel onglet Ctrl+N Ouvrir une nouvelle fenêtre Ctrl+J Afficher les téléchargements Ctrl+H Afficher l'historique Ctrl+F Rechercher un mot dans la page Ctrl+Roulette Zoomer/Dézoomer F11 Naviguer en plein écran**

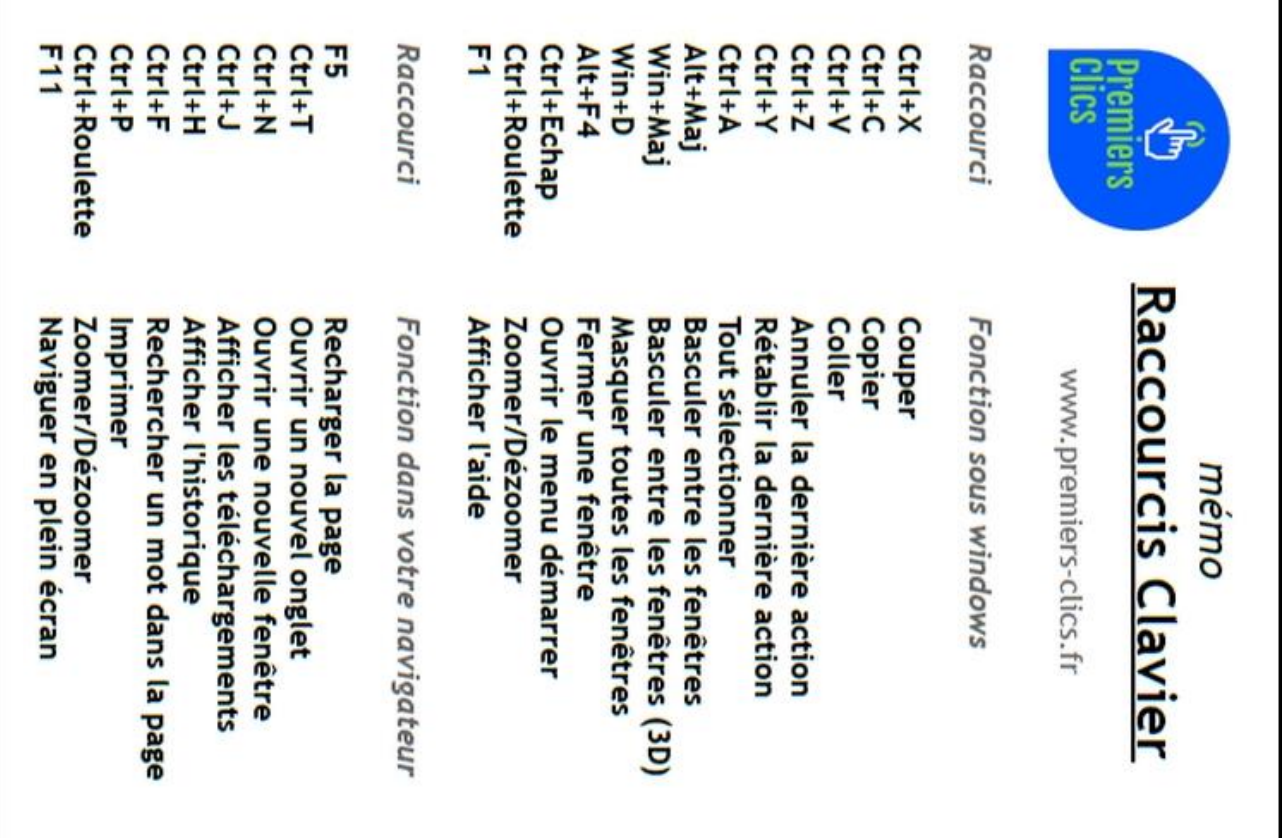